### **Supplementary Information**

# **Machine Learning Coarse-Grained Potentials of Protein Thermodynamics**

Maciej Majewski, $^{\dagger,\ddagger,\S\S}$  Adrià Pérez, $^{\dagger,\ddagger,\S\S}$  Philipp Thölke, $^\dagger$  Stefan Doerr, $^\ddagger$ 

Nicholas E. Charron,<sup>¶,§,∥</sup> Toni Giorgino,<sup>⊥</sup> Brooke E. Husic,<sup>#,@,△,∇</sup> Cecilia Clementi,<sup>\*,||,§,¶,††</sup> Frank Noé,<sup>\*,‡‡,#,||,††</sup> and Gianni De Fabritiis\*,<sup>†,‡,¶¶</sup>

†*Computational Science Laboratory, Universitat Pompeu Fabra, Barcelona Biomedical Research Park (PRBB), Carrer Dr. Aiguader 88, 08003, Barcelona, Spain* ‡*Acellera Labs, Doctor Trueta 183, 08005, Barcelona, Spain*

¶*Department of Physics, Rice University, Houston, TX 77005, USA*

§*Center for Theoretical Biological Physics, Rice University, Houston, TX 77005, USA* k*Department of Physics, FU Berlin, Arnimallee 12, 14195 Berlin, Germany*

⊥*Biophysics Institute, National Research Council (CNR-IBF), 20133 Milan, Italy*

#*Department of Mathematics and Computer Science, FU Berlin, Arnimallee 12, 14195 Berlin, Germany*

@*Lewis Sigler Institute for Integrative Genomics, Princeton University, Princeton, NJ 08540, USA*

4*Princeton Center for Theoretical Science, Princeton University, Princeton, NJ 08540, USA* ∇*Center for the Physics of Biological Function, Princeton University, Princeton, NJ 08540, USA* ††*Department of Chemistry, Rice University, Houston, TX 77005, USA*

‡‡*Microsoft Research AI4Science, Karl-Liebknecht Str. 32, 10178 Berlin, Germany*

**¶***Institució Catalana de Recerca i Estudis Avançats (ICREA), Passeig Lluis Companys 23,* 

*08010 Barcelona, Spain*

§§*Equal contribution*

E-mail: cecilia.clementi@fu-ber<sup>2</sup>in.de; [franknoe@microsoft.com;](franknoe@microsoft.com) <gianni.defabritiis@upf.edu>

#### **Contents**

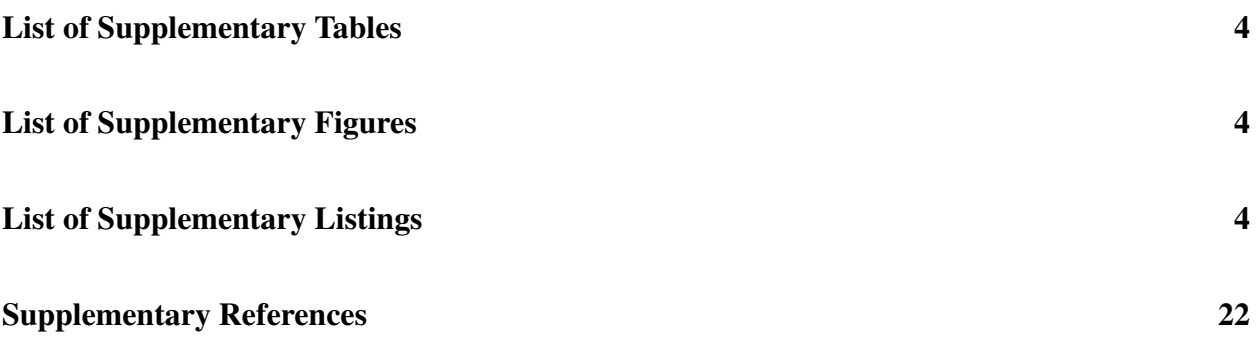

### <span id="page-3-0"></span>**List of Supplementary Tables**

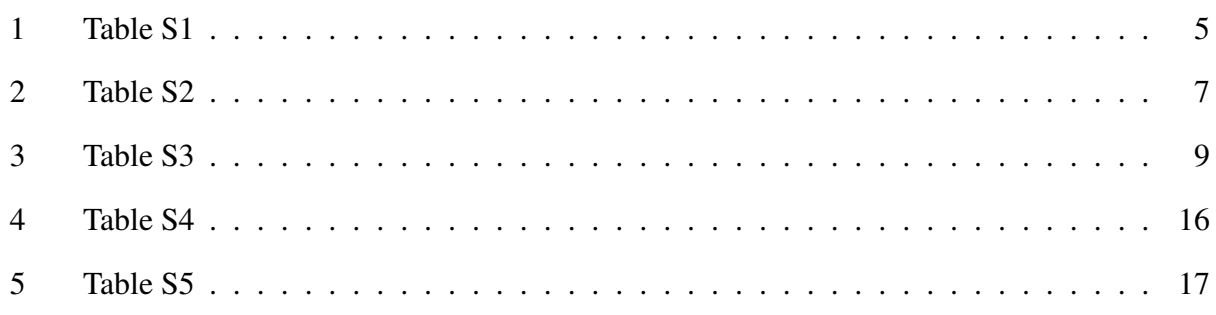

### <span id="page-3-1"></span>**List of Supplementary Figures**

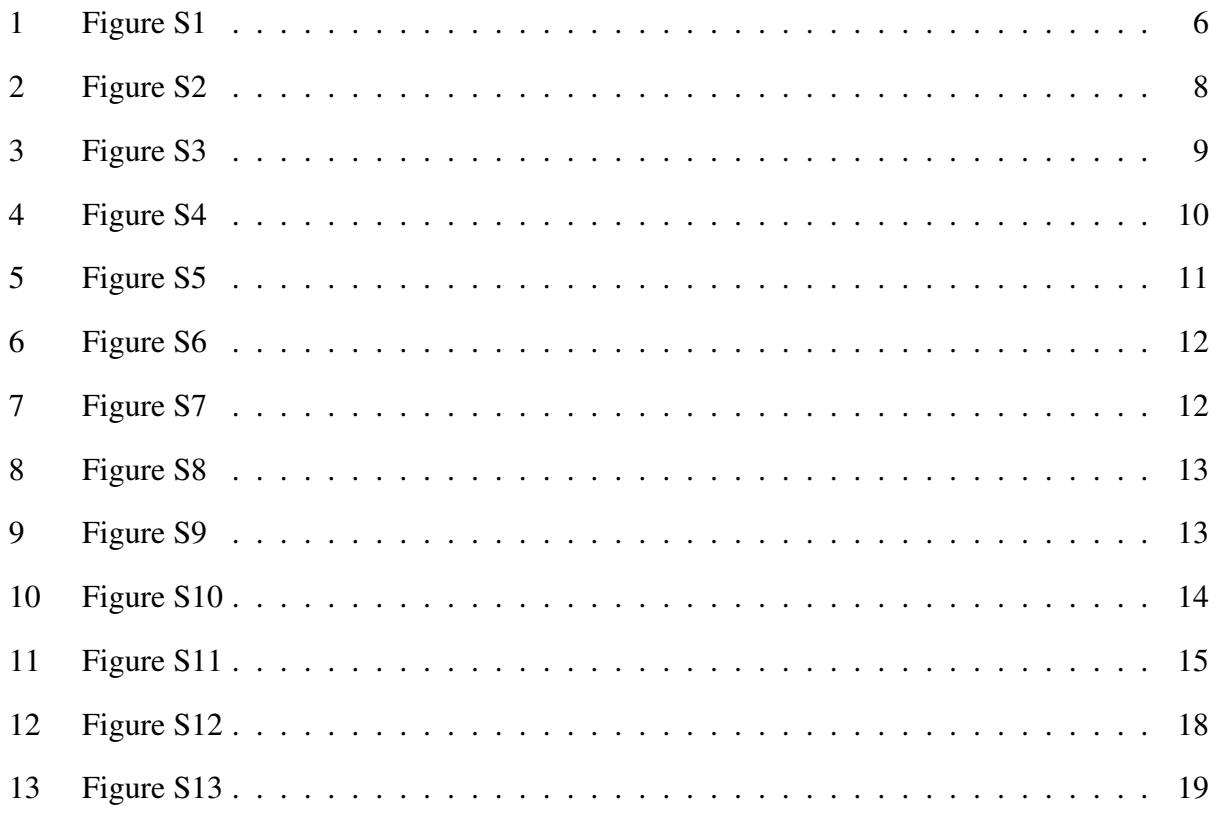

## <span id="page-3-2"></span>**List of Supplementary Listings**

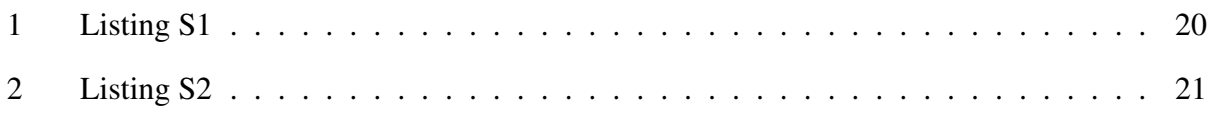

<span id="page-4-0"></span>Table S1: Sequences of the proteins used for training. (\*) In the sequence of Villin, "X" stands for the non-standard amino-acid norleucine (NLE).

| Protein              | Sequence                                                                         |
|----------------------|----------------------------------------------------------------------------------|
| Chignolin            | <b>YYDPETGTWY</b>                                                                |
| Trp-Cage             | <b>DAYAOWLKDGGPSSGRPPPS</b>                                                      |
| <b>BBA</b>           | EQYTAKYKGRTFRNEKELRDFIEKFKGR                                                     |
| WW-Domain            | KLPPGWEKRMSRSSGRVYYFNHITNASOWERPSG                                               |
| Villin $(*)$         | LSDEDFKAVFGMTRSAFANLPLWXQQHLXKEKGLF                                              |
| NTL9                 | MKVIFLKDVKGMGKKGEIKNVADGYANNFLFKOGLAIEA                                          |
| BBL                  | GSONNDALSPAIRRLLAEWNLDASAIKGTGVGGRLTREDVEKHLAKA                                  |
| Protein B            | LKNAIEDAIAELKKAGITSDFYFNAINKAKTVEEVNALVNEILKAHA                                  |
| Homeodomain          | RPRTAFSSEOLARLKREFNENRYLTERRROOLSSELGLNEAOIKIWFONKRAKI                           |
| Protein G            | DTYKLVIVLNGTTFTYTTEAVDAATAEKVFKQYANDAGVDGEWTYDAATKTFTVTE                         |
| $\alpha 3D$          | MGSWAEFKORLAAIKTRLOALGGSEAELAAFEKEIAAFESELOAYKGKGNPEVEALRKEAAAIRDELOAYRHN        |
| $\lambda$ -repressor | PLTOEOLEDARRLKAIYEKKKNELGLSOESVADKMGMGOSGVGALFNGINALNAYNAALLAKILKVSVEEFSPSIAREIY |

<span id="page-5-0"></span>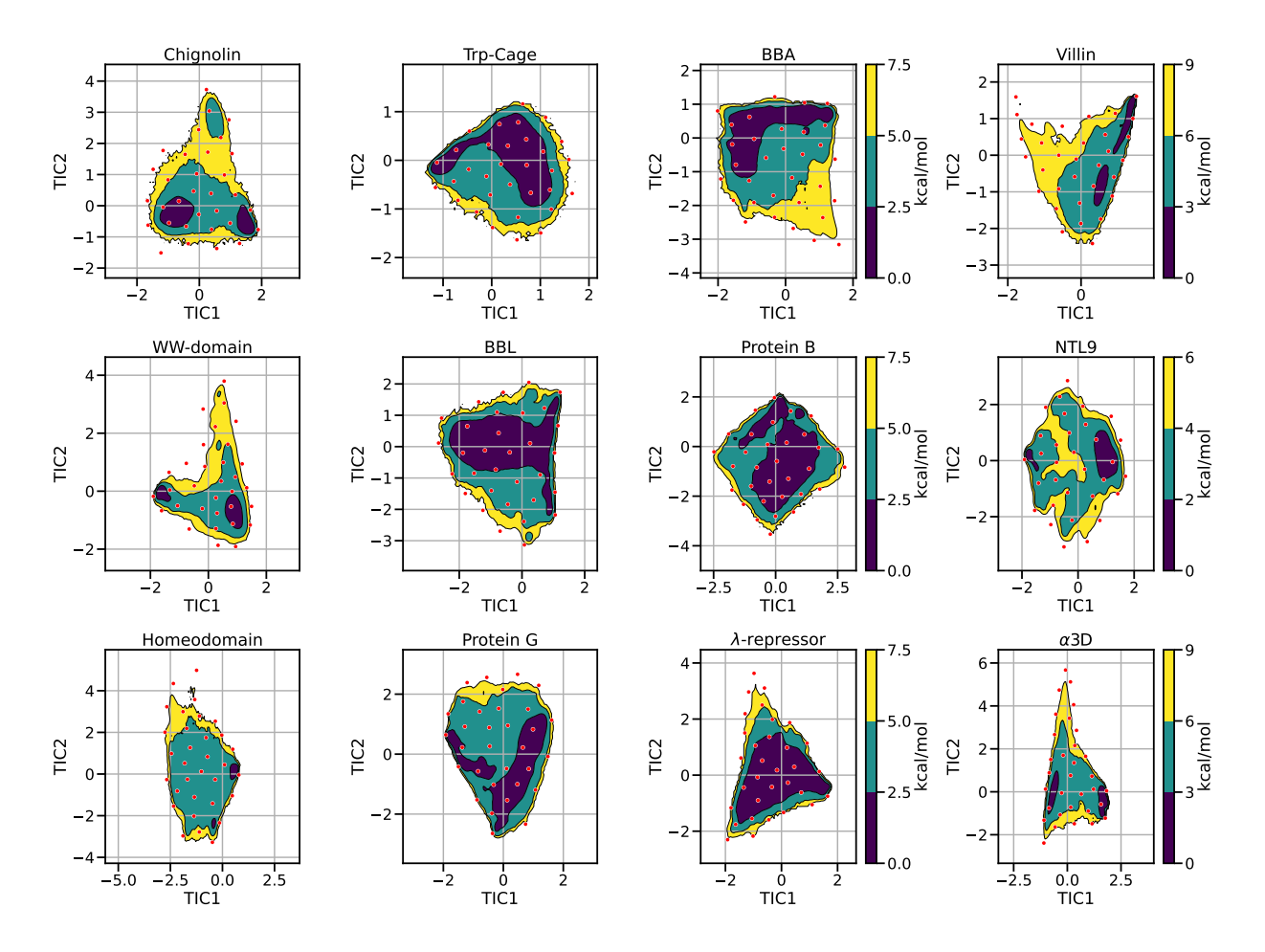

Figure S1: Overlay of coarse-grained molecular dynamics starting points on all-atom MD free energy surfaces. Starting points (red dots) of coarse grained molecular dynamics overlayed on top of free energy surface across the first two TICA dimensions for each protein. The free energy surfaces were computed based on the reference all-atom MD. The colorbar shows the energy values in the range from 0 to 9 kcal/mol for Villin and  $\alpha$ 3D, 6 kcal/mol for NTL9, and 7.5 kcal/mol for the remaining proteins. Source data are provided as a Source Data file.

<span id="page-6-0"></span>Table S2: Additional native macrostate statistics from all MSMs built with reference MD simulations and CG simulations from all protein-specific models and the multi-protein model. The data describes different metrics for the identified native macrostate of each protein, showing averages (with standard deviation) and minimum / maximum values for GDT score values, radius of gyration (RG) and fraction of native contacts (FNC)

| Protein              | Model               | Mean GDT             | Max GDT         | Mean RG $(\AA)$ | Min RG $(\AA)$   | Mean FNC                   | Max FNC           |
|----------------------|---------------------|----------------------|-----------------|-----------------|------------------|----------------------------|-------------------|
|                      | Protein-specific    | $\overline{96\pm 6}$ | 100             | $5.0 \pm 0.1$   | $\overline{4.6}$ | $\overline{0.99 \pm 0.02}$ | $\overline{1.00}$ |
| Chignolin            | Multi-protein       | $87 \pm 11$          | 100             | $5.0 \pm 0.1$   | 4.2              | $0.98 \pm 0.03$            | 1.00              |
|                      | MD Reference        | $90 \pm 8$           | 100             | $5.0 \pm 0.1$   | 4.4              | $0.98 \pm 0.02$            | 1.00              |
|                      | Protein-specific    | $\overline{65\pm 6}$ | $\overline{91}$ | $6.7 \pm 0.2$   | 6.0              | $0.91 \pm 0.03$            | 1.00              |
| Trp-Cage             | Multi-protein       | $64 \pm 5$           | 90              | $6.6\pm0.2$     | 5.9              | $0.94 \pm 0.03$            | 1.00              |
|                      | MD Reference        | $69 \pm 11$          | 100             | $7.1 \pm 0.9$   | 6.1              | $0.94 \pm 0.03$            | 1.00              |
|                      | Protein-specific    | $54 \pm 8$           | $\overline{82}$ | $7.9 \pm 0.4$   | 6.7              | $0.94 \pm 0.03$            | 0.99              |
| <b>BBA</b>           | Multi-protein       | $50 \pm 8$           | 85              | $8.2 \pm 0.4$   | 7.1              | $0.90 \pm 0.02$            | 0.99              |
|                      | MD Reference        | $53 \pm 12$          | 91              | $11.1 \pm 2.5$  | 7.2              | $0.91\pm0.04$              | 1.00              |
|                      | Protein-specific    | $67\pm 6$            | $\overline{92}$ | $9.3 \pm 0.2$   | $\overline{8.2}$ | $\overline{0.93 \pm 0.02}$ | 0.99              |
| WW-Domain            | Multi-protein       | $13 \pm 5$           | 41              | $9.7 \pm 1.3$   | 7.1              | $0.62 \pm 0.04$            | 0.80              |
|                      | <b>MD</b> Reference | $66 \pm 12$          | 98              | $9.8 \pm 1.0$   | 8.2              | $0.91 \pm 0.03$            | 0.99              |
|                      | Protein-specific    | $63 \pm 10$          | 96              | $9.2 \pm 0.4$   | $\overline{8.0}$ | $0.92 \pm 0.02$            | 0.99              |
| Villin               | Multi-protein       | $59 \pm 9$           | 92              | $8.8 \pm 0.3$   | 7.9              | $0.92 \pm 0.02$            | 0.99              |
|                      | MD Reference        | $62 \pm 21$          | 100             | $9.8 \pm 1.6$   | 8.1              | $0.88\pm0.06$              | 1.00              |
|                      | Protein-specific    | $72 \pm 11$          | 99              | $9.0 \pm 0.4$   | 8.1              | $0.88 \pm 0.03$            | 0.98              |
| NTL9                 | Multi-protein       | $24 \pm 7$           | 75              | $10.1 \pm 1.2$  | 7.5              | $0.68 \pm 0.05$            | 0.90              |
|                      | <b>MD</b> Reference | $85 \pm 13$          | 100             | $8.6\pm0.4$     | 8.0              | $0.92 \pm 0.05$            | 1.00              |
|                      | Protein-specific    | $\overline{46\pm9}$  | $\overline{78}$ | $10.4 \pm 0.6$  | 8.7              | $0.85 \pm 0.02$            | 0.96              |
| <b>BBL</b>           | Multi-protein       | $42 \pm 12$          | 77              | $10.5 \pm 0.7$  | 8.7              | $0.87 \pm 0.02$            | 0.96              |
|                      | MD Reference        | $46 \pm 12$          | 83              | $10.5 \pm 2.2$  | 8.7              | $0.83 \pm 0.04$            | 0.96              |
|                      | Protein-specific    | $40 \pm 4$           | $\overline{69}$ | $9.1 \pm 0.2$   | $\overline{8.2}$ | $0.77 \pm 0.03$            | 0.88              |
| Protein B            | Multi-protein       | $54 \pm 5$           | 73              | $9.4 \pm 0.2$   | 8.5              | $0.82 \pm 0.02$            | 0.89              |
|                      | <b>MD</b> Reference | $48 \pm 12$          | 87              | $11.6 \pm 2.5$  | 8.7              | $0.78 \pm 0.04$            | 0.93              |
|                      | Protein-specific    | $45 \pm 6$           | $\overline{67}$ | $10.6 \pm 0.5$  | 9.5              | $0.88 \pm 0.02$            | 0.95              |
| Homeodomain          | Multi-protein       | $48 \pm 6$           | 71              | $10.9 \pm 0.4$  | 9.7              | $0.88 \pm 0.02$            | 0.95              |
|                      | MD Reference        | $51 \pm 17$          | 100             | $14.0 \pm 3.7$  | 9.6              | $0.89 \pm 0.04$            | 1.00              |
|                      | Protein-specific    | $\overline{65\pm 5}$ | $\overline{87}$ | $10.6 \pm 0.5$  | $\overline{9.8}$ | $0.92 \pm 0.02$            | 0.98              |
| Protein G            | Multi-protein       | $71 \pm 5$           | 88              | $10.6 \pm 0.1$  | 10.0             | $0.94 \pm 0.02$            | 0.98              |
|                      | MD Reference        | $66 \pm 20$          | 100             | $10.8 \pm 0.8$  | 9.7              | $0.78 \pm 0.05$            | 1.00              |
| $\alpha$ 3D          | Protein-specific    | $54 \pm 2$           | $\overline{65}$ | $12.6 \pm 0.1$  | 12.0             | $0.85 \pm 0.01$            | 0.90              |
|                      | Multi-protein       | $54 \pm 2$           | 70              | $12.5 \pm 0.2$  | 11.7             | $0.85 \pm 0.01$            | 0.89              |
|                      | MD Reference        | $56 \pm 7$           | 76              | $14.8 \pm 2.3$  | 11.3             | $0.89 \pm 0.02$            | 0.90              |
| $\lambda$ -repressor | Protein-specific    | $\overline{40\pm 5}$ | $\overline{69}$ | $12.0 \pm 0.2$  | 11.1             | $0.83 \pm 0.02$            | 0.91              |
|                      | Multi-protein       | $40 \pm 5$           | 65              | $12.2 \pm 0.4$  | 11.3             | $0.82 \pm 0.01$            | 0.88              |
|                      | MD Reference        | $50\pm11$            | 95              | $13.8 \pm 3.1$  | 10.7             | $0.89 \pm 0.04$            | 0.97              |

<span id="page-7-0"></span>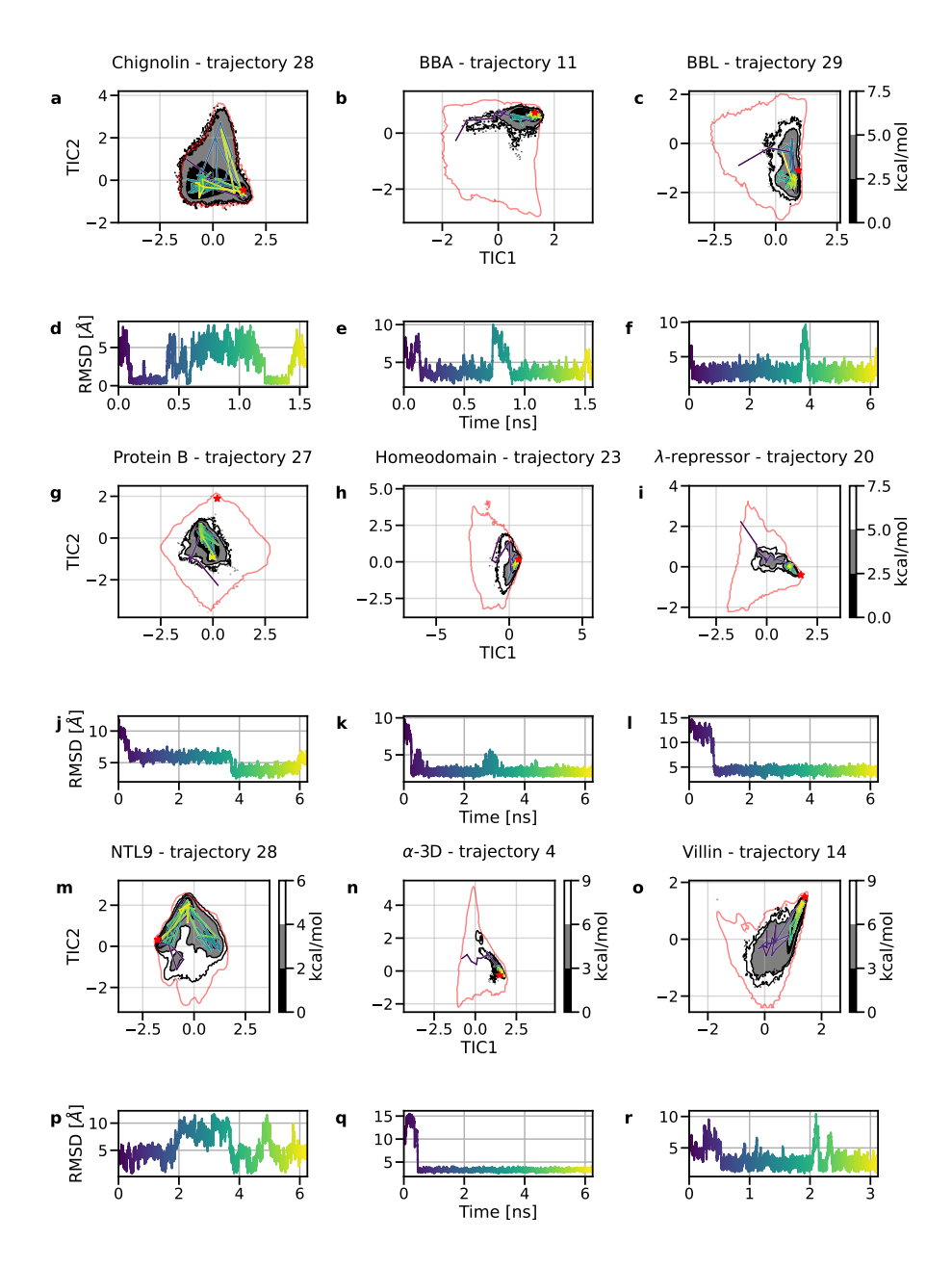

Figure S2: Selected individual coarse-grained trajectories and  $\alpha$ -carbon RMSD for the proteins simulated with protein-pecific models. Individual CG trajectories selected for 9 of the proteins. Each visualized simulation explores the free energy surface, accesses multiple major basins and shows transitions between native and coil states. On the top panel of each sub-figure: 100 states sampled uniformly from the trajectory plotted over CG free energy surface of (a) Chignolin, (b) BBA, (c) BBL, (g) Protein B, (h) Homeodomain, (i)  $\lambda$ -repressor, (m) NTL9, (n) α3D, (o) Villin. The red line indicates the all-atom equilibrium density by showing the energy level above free energy minimum with the values of 9 kcal/mol for  $\alpha$ 3D, 6 kcal/mol for NTL9, and 7.5 kcal/mol for the remaining proteins. On the bottom panel: RMSD of  $\alpha$ -carbon with the reference to the crystal structure of (d) Chignolin, (e) BBA, (f) BBL, (j) Protein B, (k) Homeodomain, (l) λ-repressor, (p) NTL9, (q) α3D, (r) Villin. The remaining proteins are included in Figure 2. Source data are provided as a Source Data file.

<span id="page-8-0"></span>Table S3: Visualizations of representative trajectories, where each protein reaches the native state, generated using coarse-grained simulation with NNP. The selected trajectories correspond to trajectories selected in Figure 2 and Supporting Figure [2.](#page-7-0) The trajectories for WW-Domain, NTL9, BBL, Protein B and Protein G were split into parts, visualizing transitions between states and separated by 2 s of blank frames. The movies were produced with Open-Source  $PyMOL<sup>1</sup>$  $PyMOL<sup>1</sup>$  $PyMOL<sup>1</sup>$  with period of 0.5 ps per frame.

| Protein              | Trajectory | Time frame [ns]                       | Video URL                    |
|----------------------|------------|---------------------------------------|------------------------------|
| Chignolin            | 28         | $0.0 - 0.615$                         | https://youtu.be/vs5jf_3VheA |
| Trp-Cage             | 16         | $1.49 - 2.6$                          | https://youtu.be/19MI6XQZjnU |
| <b>BBA</b>           | 11         | $0.0 - 1.0$                           | https://youtu.be/G9PnPkEL17E |
| WW-Domain            | 4          | $1.1 - 1.6 & 9.5 - 10.0$              | https://youtu.be/dBDOKvZ4CS4 |
| Villin               | 14         | $2.08 - 2.5$                          | https://youtu.be/beQVf8YEpXI |
| NTL <sub>9</sub>     | 28         | $3.4 - 3.9 & 4.5 - 5.0$               | https://youtu.be/CSOaCFcx0Ho |
| <b>BBL</b>           | 29         | $0.0 - 0.5 & 3.5 - 4.0$               | https://youtu.be/lwia6Z6ik9k |
| Protein B            | 27         | $0.0 - 0.5 & 3.5 - 4.0$               | https://youtu.be/715Zavu25eg |
| Homeodomain          | 23         | $0 - 1.0$                             | https://youtu.be/QG0qQJwwvxM |
| Protein G            | 14         | $0.0 - 0.2 \& 3.3 - 3.4 \& 7.3 - 8.2$ | https://youtu.be/0zt63Z9yB3w |
| $\alpha$ 3D          | 4          | $0.0 - 0.8$                           | https://youtu.be/56LDlUbptpE |
| $\lambda$ -repressor | 20         | $0.0 - 1.1$                           | https://youtu.be/0U10m_MgC7g |

<span id="page-8-1"></span>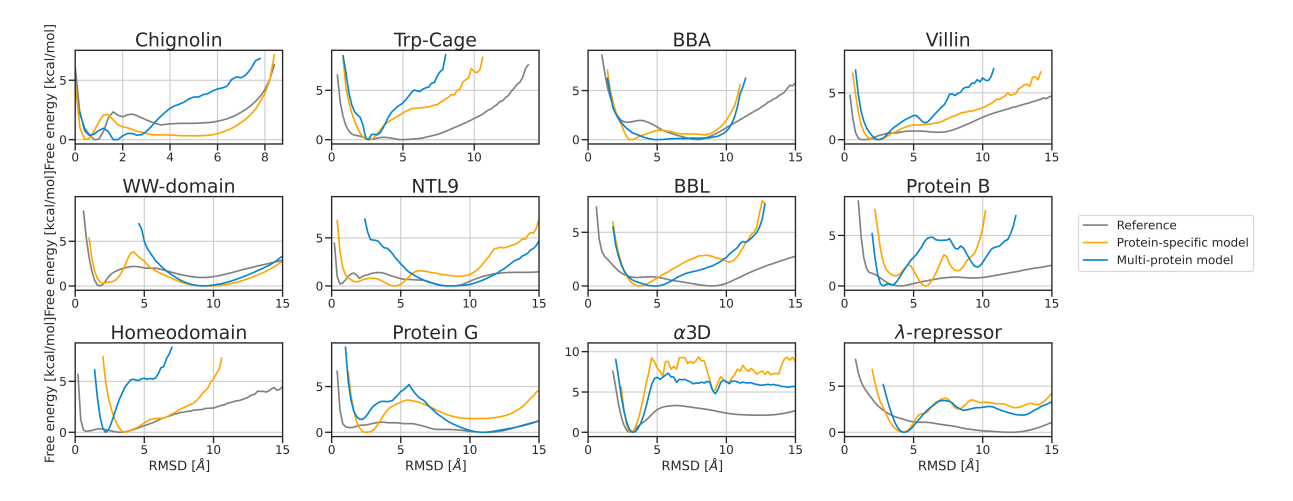

Figure S3: Comparison of all-atom and coarse-grained free energy plots over  $C\alpha$ -RMSD. Free energy plot over  $\text{Ca-RMSD}$  for the all-atom MD and CG models with PDB structure as the reference. The reference PDB is listed on Figure 1. Source data are provided as a Source Data file.

<span id="page-9-0"></span>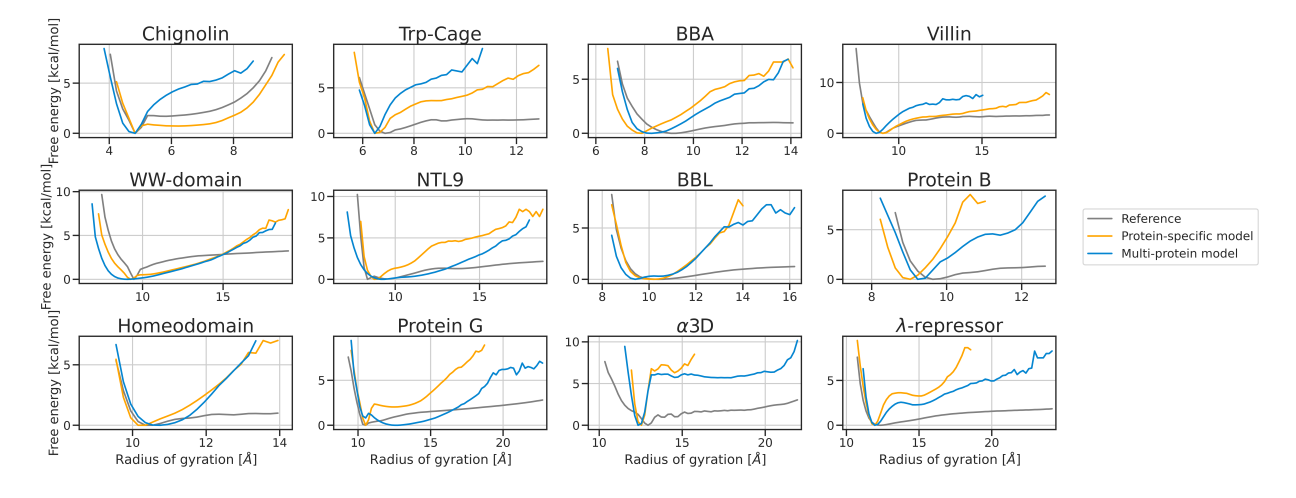

Figure S4: Comparison of all-atom and coarse-grained free energy plots over radius of gyration. Free energy plot over radius of gyration for the all-atom MD and CG models, computed only with  $C\alpha$  atoms. Source data are provided as a Source Data file.

<span id="page-10-0"></span>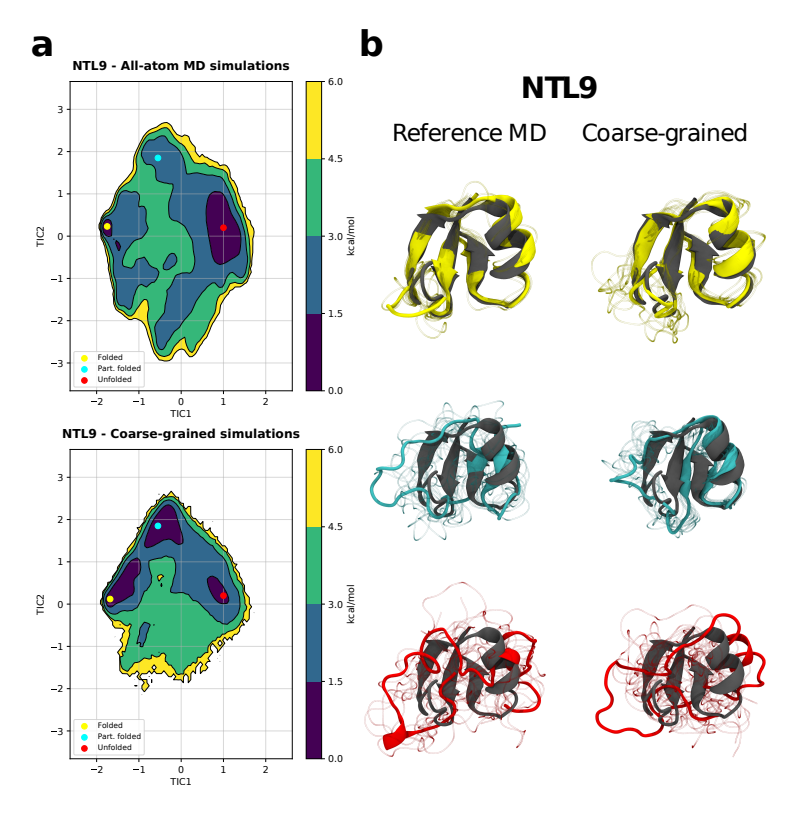

Figure S5: Comparison of free energy surfaces and sampled conformations for NTL9 using all-atom MD and coarse-grained simulations. (a) Free energy surface of NTL9 over the first two TICs for the all-atom MD simulations (top) and the coarse-grained simulations (bottom) using the protein-specific model. The circles identify different relevant minima. (b) Sampled conformations from the macrostates corresponding to the marked minimas in the free energy surfaces for NTL9. On the left column, conformations from the all-atom MD simulations are shown. On the right column, conformations sampled from the coarse-grained simulations are shown. Sampled structure colors correspond to the minima colors in the free energy surface plot, with blurry lines of the same color showing additional conformations from the same state. Reference experimental structures for NTL9 (PDB: 2HBA) are colored in gray. Source data are provided as a Source Data file.

<span id="page-11-0"></span>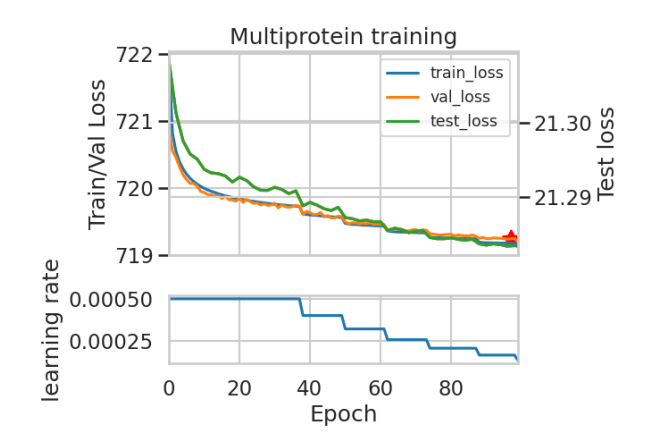

Figure S6: Training curves for the multi-protein model trained on all the proteins. Top panel: training (blue, *train loss*), validation (orange, *val loss*) and test loss (green, *test loss*). The reported metrics are L1 loss for the training and validation loss and MSE loss for the test loss. Bottom panel: learning rate values across the training of the corresponding models. The model selected is marked with a red star. Source data are provided as a Source Data file.

<span id="page-11-1"></span>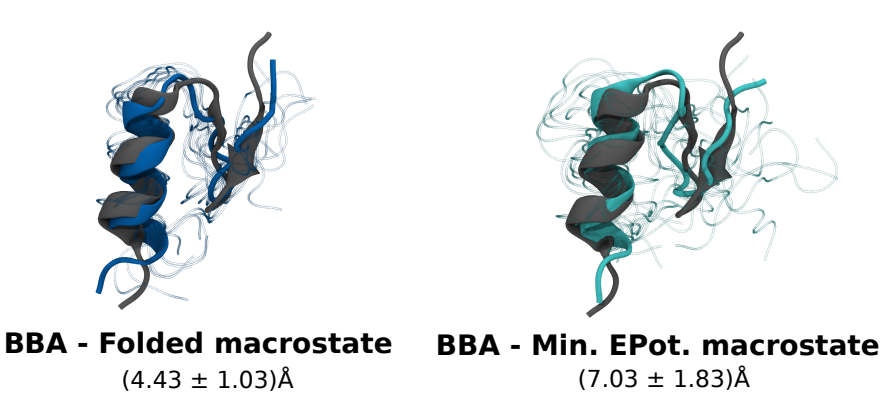

Figure S7: Sampled structures from minimum RMSD and potential energy macrostates in coarse-grained simulations of BBA. Sampled structures of BBA obtained from CG simulations of the multi-protein model, coming from the minimum RMSD macrostate (left, deep blue) and the minimum potential energy macrostate (right, cyan). In gray, the reference experimental structure of BBA (PDB: 1FME) for comparison. Structures were sampled from each respective macrostate. Ten conformations were sampled from each conformational state (visualized as transparent shadows)and the lowest RMSD conformation of the sampled structures is displayed in cartoon representation, reconstructing the backbone structure from  $\alpha$ -carbon atoms. Text indicates the protein name, the corresponding macrostate from where structures where sampled, and mean RMSD and standard deviation of such macrostates.

<span id="page-12-0"></span>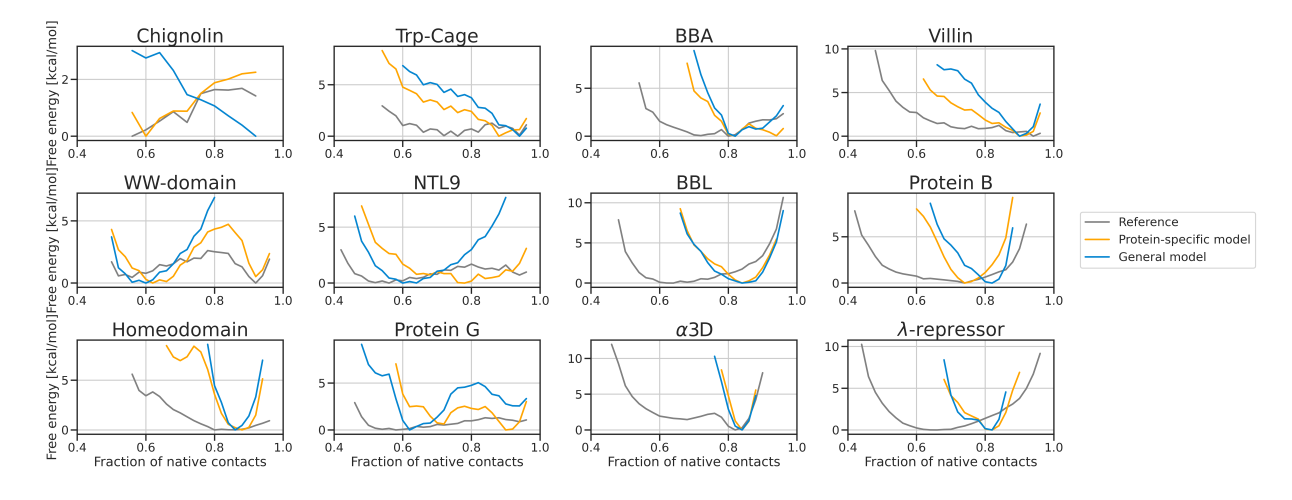

Figure S 8: Comparison of all-atom and coarse-grained free energy plots over fraction of native contacts. Free energy plot over fraction of native  $C\alpha$  contacts for the all-atom MD and CG models. Reference PDB used for the native contacts is listed on Figure 1. Source data are provided as a Source Data file.

<span id="page-12-1"></span>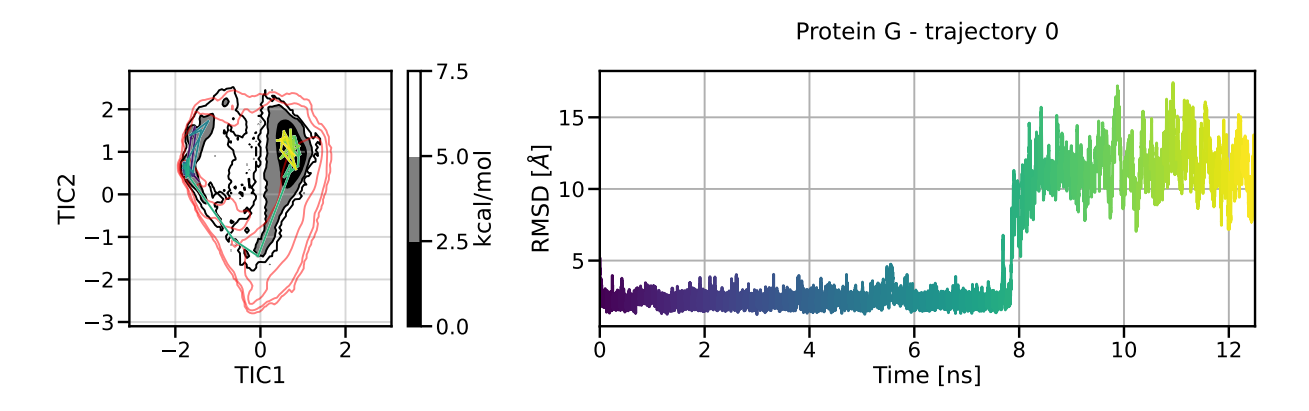

Figure S9: Selected representative coarse-grained trajectory of Protein G simulated with the multi-protein model. The visualized simulation explores the free energy surface, accesses multiple major basins and shows transitions between native and coil states. On the left panel: 100 states sampled uniformly from the trajectory plotted over CG free energy surface. The red line indicates the all-atom equilibrium density by showing the energy level above free energy minimum with the value of 7.5 kcal/mol. On the right panel: RMSD of  $\alpha$ -carbon with the reference to the crystal structure. The remaining trajectories are available in the GitHub repository associated with this publication. Source data are provided as a Source Data file.

<span id="page-13-0"></span>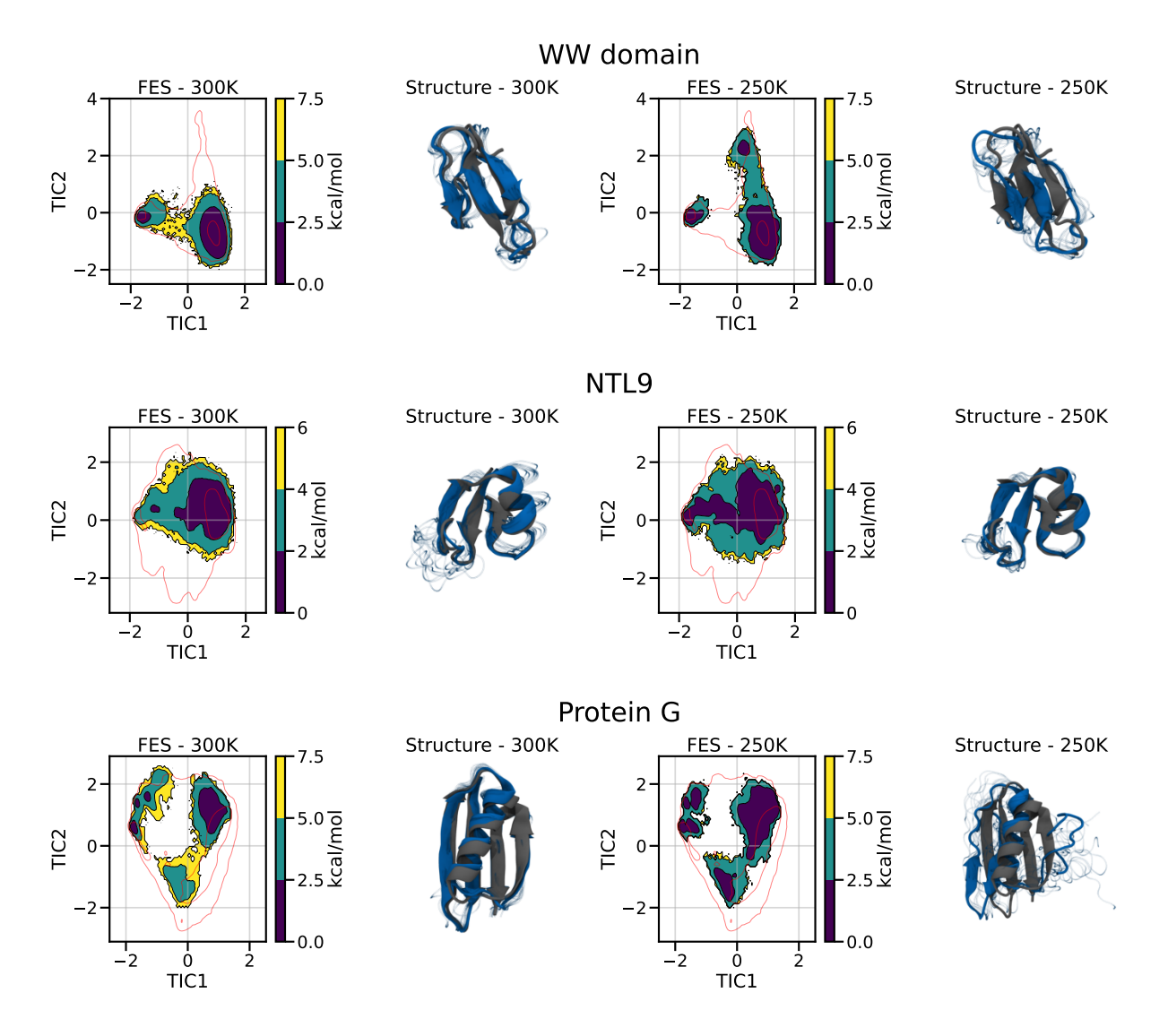

Figure S10: Results of coarse-grained simulation for WW domain, NTL9, and Protein G at lower temperatures. Results of CG simulation with the multi-protein model at lower temperatures (300K and 250K) for WW domain, NTL9 and Protein G. The results for each protein are presented in individual row from left to right: Free energy surface at 300K; Representative structure of the native macrostate at 300K; Free energy surface at 250K; Representative structure of the native macrostate at 250K. The red line indicates the all-atom equilibrium density by showing the energy level above free energy minimum with the values of 6 kcal/mol for NTL9 and 7.5 for WW-domain and Protein G. Source data are provided as a Source Data file.

<span id="page-14-0"></span>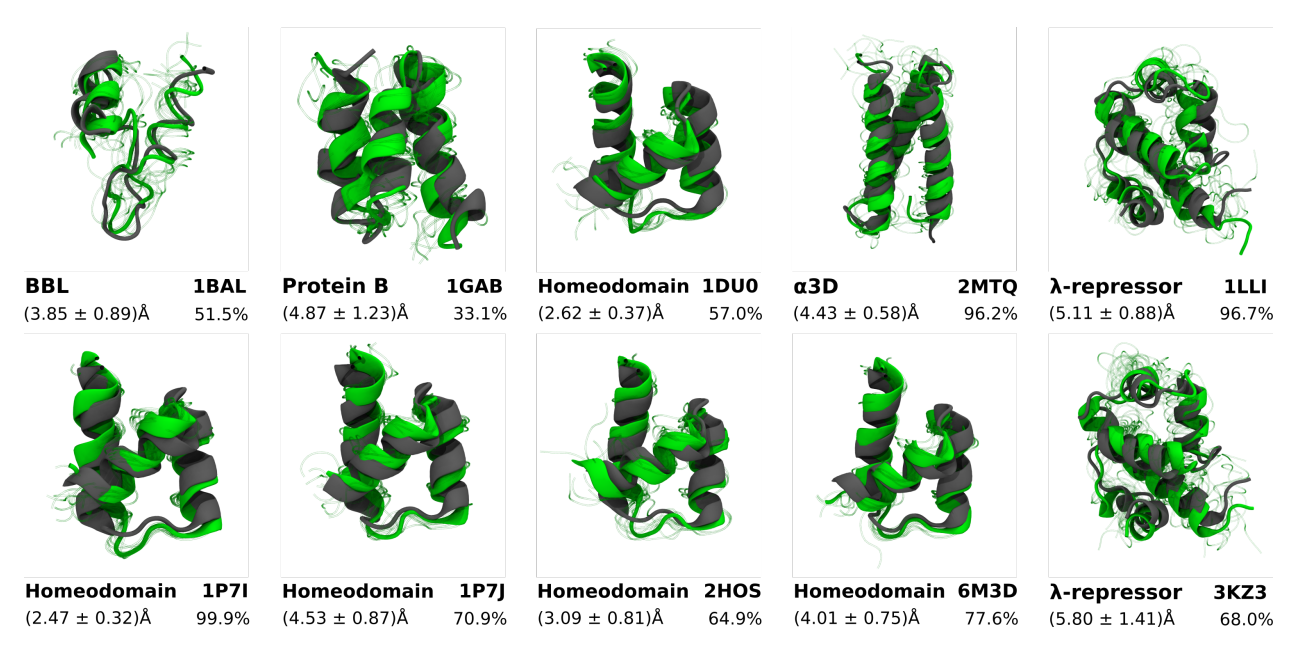

Figure S 11: Representative structures for selected mutants retrived from the CG simulations made from the multi-protein model. Structures were sampled from the native macrostate, which was identified as the macrostate containing the conformation with the minimum RMSD with the reference to the mutant's crystal structure. Ten conformations were sampled from the native macrostate, and the backbone was reconstructed for the most similar one to the crystal structure, for visual purposes. In grey, the reference crystal structure. In green, the sampled structure with the backbone reconstructed. The green blurry structures are the remaining structures sampled from the same macrostate. Text indicates protein name and PDB ID. Values on the left indicate the average RMSD of the native macrostate, and percentage shows its equilibrium probability.

<span id="page-15-0"></span>Table S4: Summary of selected protein mutants. The mutants that kept the native structure in a preliminary validation are presented in Table 3. The structures of recovered native macrostates of mutants that sampled transition to netive state are shown in Supporting Figure [11.](#page-14-0) Amino-acid substitutions in the sequences are bolded, insertions are underlined and deletions are marked as '-'.

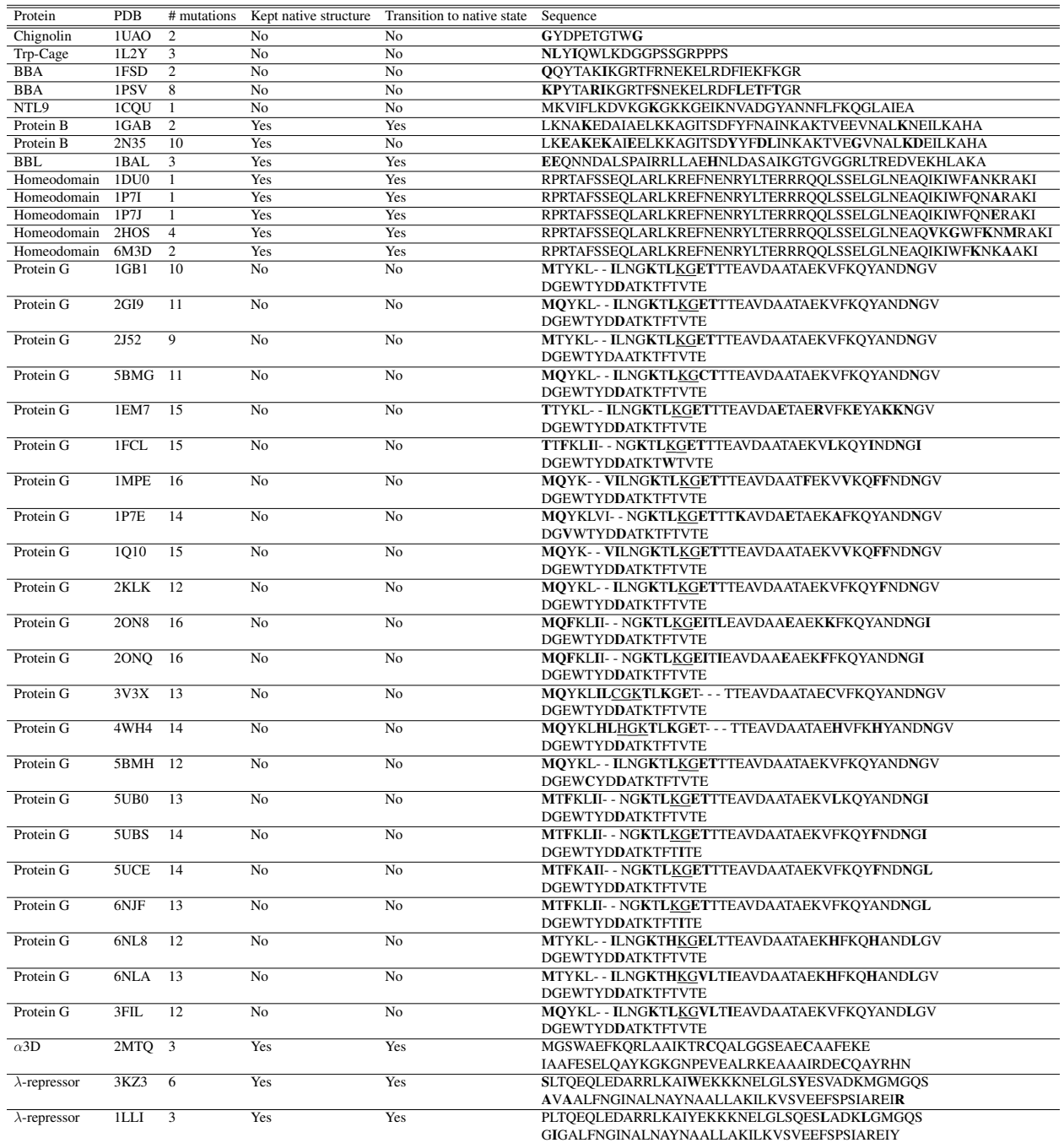

<span id="page-16-0"></span>Table S5: Hyperparameter choices for the NNP training. The values selected for the final model are bolded. The rest of the paramters available in TorchMD-Net, that are not listed here, were left at default values. The number of RBF was listed as a range, as we tested a large number of different values, ultimately selecting 18.

| Hyperparameter                  | Name                    | Values tested                         |  |
|---------------------------------|-------------------------|---------------------------------------|--|
| Number of interaction layers    | num_layers              | [1,2,3,4,5,6]                         |  |
| <b>Activation function</b>      | activation              | [ <b>tanh</b> , <b>ssp</b> ]          |  |
| Radial base function (RBF) type | rbf_type                | [gauss, expnorm]                      |  |
| Number of RBF                   | num_rbf                 | $[2-150]$ , 18 <sup>*</sup>           |  |
| Upper cutoff for RBF            | cutoff_upper            | [4.0, 6.0, 9.0, 12.0, 15.0]           |  |
| Lower cutoff for RBF            | cutoff_lower            | [0.0, 3.0, 3.6, 4.1]                  |  |
| <b>Trainable RBF</b>            | trainable_rbf           | [true, false]                         |  |
| Model type                      | model                   | graph-network                         |  |
| Embedding dimension             | embedding_dimension     | [128, 256]                            |  |
| Early stopping patience         | early_stopping_patience | 30                                    |  |
| Initial learning rate (LR)      | lr                      | 0.0005                                |  |
| LR factor                       | lr_factor               | 0.8                                   |  |
| Minimal value of LR             | $lr$ -min               | $1.0e-06$                             |  |
| LR patience                     | lr_patience             | 10                                    |  |
| Number of LR warm up steps      | lr_warmup_steps         | $\Omega$                              |  |
| Neighbor embedding              | neighbor_embedding      | false                                 |  |
| Saving interval                 | save_interval           | 2                                     |  |
| Testing interval                | test_interval           | $\overline{c}$                        |  |
| Test set ratio                  | test_ratio              | 0.1                                   |  |
| Validation set ratio            | val_ratio               | 0.05                                  |  |
| Weight decay                    | weight_decay            | [0.0, 0.1, 0.001]                     |  |
| Force Terms                     |                         | Bonds, Angles, Dihedrals, RepulsionCG |  |

<span id="page-17-0"></span>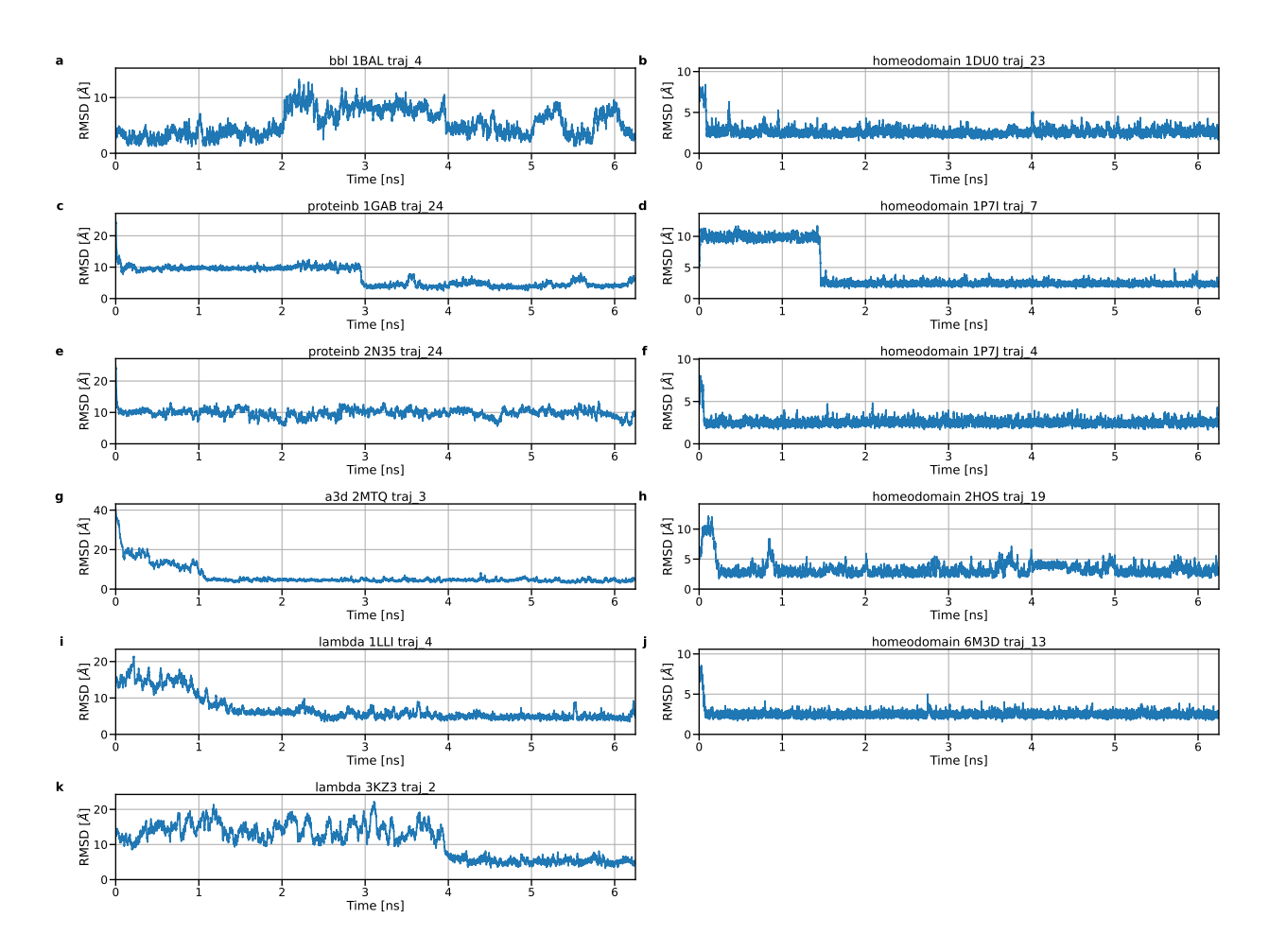

Figure S12:  $\alpha$ -carbon RMSD of selected individual coarse-grained trajectories of mutants. Individual CG trajectories selected for 11 of the mutants with the RMSD of  $\alpha$ -carbon with the reference to the crystal structure (PDBid listed in the title of each subplot) for: (a) BBL mutant 1BAL, (b) Homeodomain - 1DU0, (c) Protein B - 1GAB, (d) Homeodomain - 1P7I, (e) Protein B - 2N35, (f) Homeodomain - 1P7J, (g)  $α3D$  - 2MTQ, (h) Homeodomain - 2HOS, (i)  $λ$ -repressor - 1LLI, (j) Homeodomain - 6M3D, (k)  $\lambda$ -repressor - 3KZ3. All trajectories are available in the GitHub repository associated with the publication. Source data are provided as a Source Data file.

<span id="page-18-0"></span>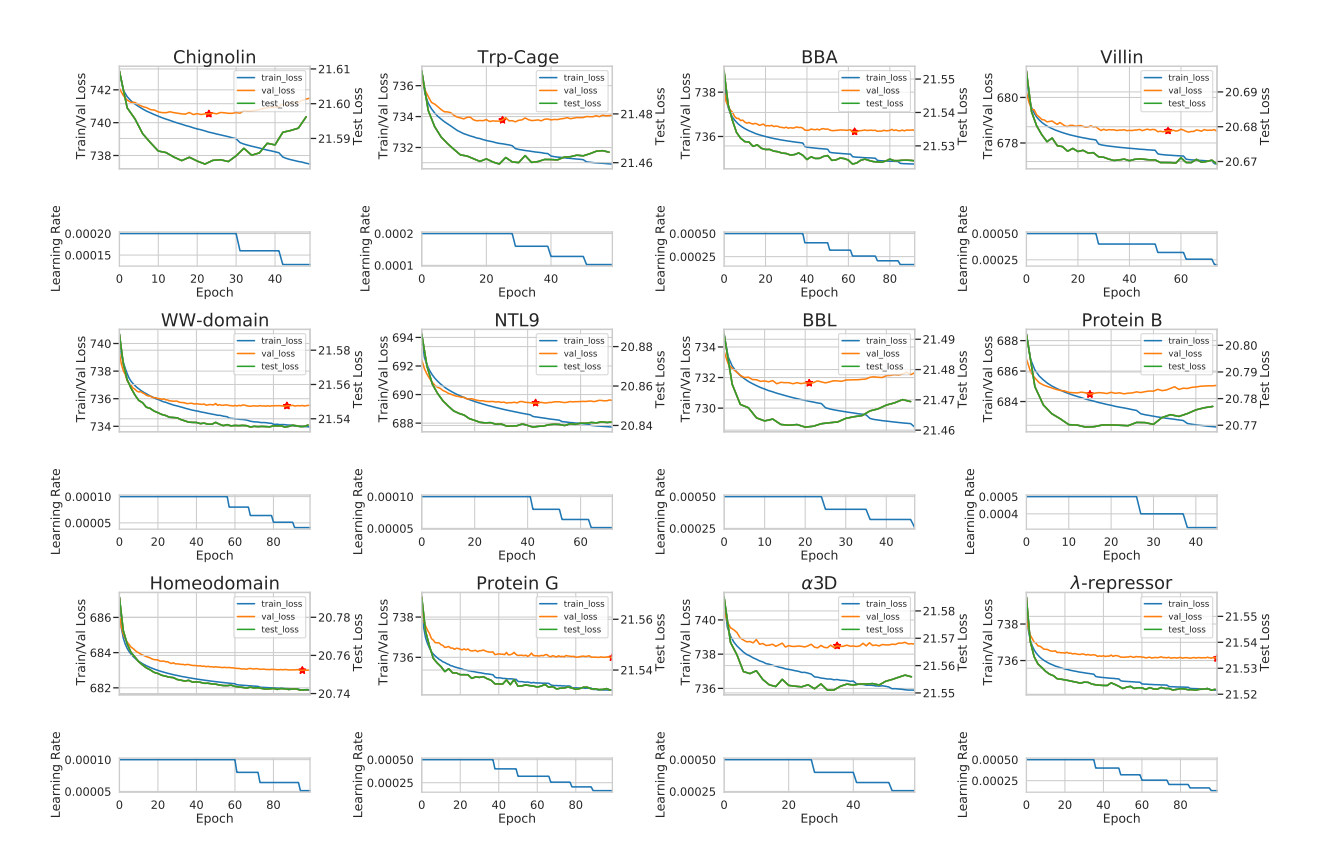

Figure S13: Training curves for the models trained on individual proteins. Top panel: training (blue, *train loss*), validation (orange, *val loss*) and test loss (green, *test loss*). The reported metrics are L1 loss for the training and validation loss and MSE loss for the test loss. Bottom panel: learning rate values across the training of the corresponding models. The models selected are marked with a red star. Source data are provided as a Source Data file.

<span id="page-19-0"></span>Listing 1: Input file with a set of hyperparameters used for training of the multi-protein model. The protein-specific networks were trained with the same set of hyperparameters, with the exception of the fields "coord files", "embed files" and "force files", which were set to the files appropriate for each protein target, and "num epochs", which was set to 200.

```
1 activation: tanh
2 batch_size: 256
3 inference_batchsize: 256
4 dataset: Custom
5 coord_files: "data/*coords*.npy"
6 embed_files: "data/*embeddings.npy"
7 force_files: "data/*deltaforces*.npy"
8 cutoff_upper: 12.0
9 cutoff_lower: 3.0
10 derivative: true
11 distributed backend: ddp
12 early_stopping_patience: 30
13 embedding dimension: 128
14 label:
15 - forces
16 lr: 0.0005
17 lr_factor: 0.8
18 lr_min: 1.0e-06
19 lr_patience: 10
20 lr_warmup_steps: 0
21 model: graph-network
22 neighbor_embedding: false
23 ngpus: -1
24 num_epochs: 100
25 num_layers: 4
26 num_nodes: 1
27 num_rbf: 18
28 num_workers: 8
29 rbf_type: expnorm
30 save_interval: 2
31 seed: 94572
32 test_interval: 2
33 test_ratio: 0.1
34 trainable_rbf: true
35 val_ratio: 0.05
36 weight_decay: 0.0
```
Listing 2: An example of simulation input file.

```
1 forcefield: ca_priors-dihedrals_general.yaml
2 forceterms:
3 - Bonds
4 - RepulsionCG
5 - Dihedrals
6 exclusions: ('bonds')
7 langevin_gamma: 1
8 langevin_temperature: 350
9 log_dir: cln_32trajs_350_ts1
10 output: output
11 output_period: 100
12 precision: double
13 replicas: 32
14 rfa: false
15 save_period: 1000
16 seed: 1
17 steps: 5000000
18 topology: cln.psf
19 coordinates: cln_kcenters_32clusters_coords.xtc
20 temperature: 350
21 timestep: 1
22 external:
23 module: torchmdnet.calculators.torchmdcalc
24 embeddings: [4, 4, 5, 8, 6, 13, 2, 13, 7, 4]
25 file: model.ckpt
```
### <span id="page-21-0"></span>Supplementary References

<span id="page-21-1"></span>(1) Schrödinger, LLC, The PyMOL Molecular Graphics System, Version 2.5.0, Schrödinger, LLC. <https://github.com/schrodinger/pymol-open-source>, 2022.